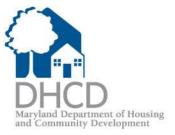

# Lender Online & EDOCS Guide

August 23, 2016

#### LENDER ON-LINE (LOL)

https://lol.dhcd.state.md.us

User ID/Password for LOL is given by the Lender Administrator for your company

Additionally, documents can be found at www.mmp.maryland.gov Go to: Manuals & Docs (no password is required)

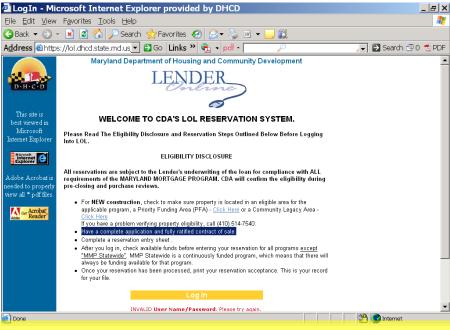

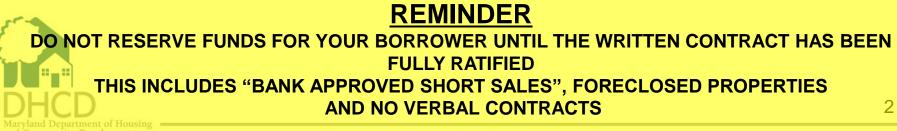

#### Lender On Line (LOL)- Online Reservation System

- A secure website for MMP approved lenders to:
- Generate reservations for the first mortgage and second mortgage (DSELP/partner match programs)
  - All fields are required to be completed with and without an asterisk before clicking the "submit" button
- Get the latest updates on CDA rates & products
- Download the most recent CDA documents & manuals
- Check the status of submitted loans for Compliance & Master Servicer conditions
- Download: DPA and/or MCC Closing Packages
- Pull reports: HFA Conditions/Exceptions & Master Servicer Conditions/Exceptions reports

# https://lol.dhcd.state.md.us

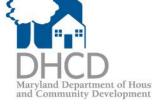

### LOL- New Reservation tab: 1st Mortgage

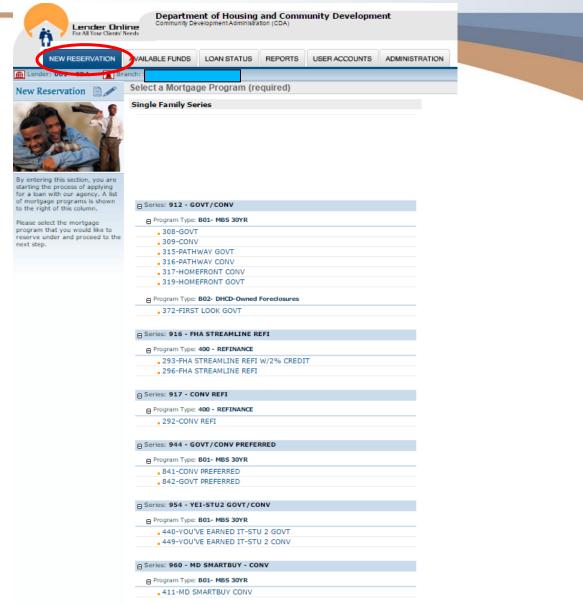

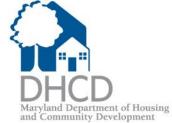

#### LOL- New Reservation tab: 1<sup>st</sup> Mortgage cont...

#### Mortgage Credit Certificate

- Series: 700 - MCC III ONLY

Program Type: B01- MBS 30YR

MCC only 601

Series: 701 - MCC III

Program Type: B01- MBS 30YR

MCC+Conv 602

MCC+CONV PATHWAY- 637

MCC+Conv-Homefront 604

- MCC+Conv-Preferred 844
- MCC+Conv-You've Earned it-Stu 2Play 452
  - MCC+Govt 605
- MCC+GOVT PATHWAY- 636
- MCC+Govt-Homefront 607
- MCC+Govt-Preferred 843
- MCC+Govt-You've Earned It-Stu 2Play 444

#### Series: 899 - MCC REISSUES

#### Program Type: 400 - REFINANCE

- MCC+Refi-FHA Streamline 706
- MCC+Refi-FHA Streamline w/2% credit 703

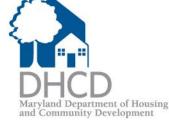

# Select a 2<sup>nd</sup> mortgage

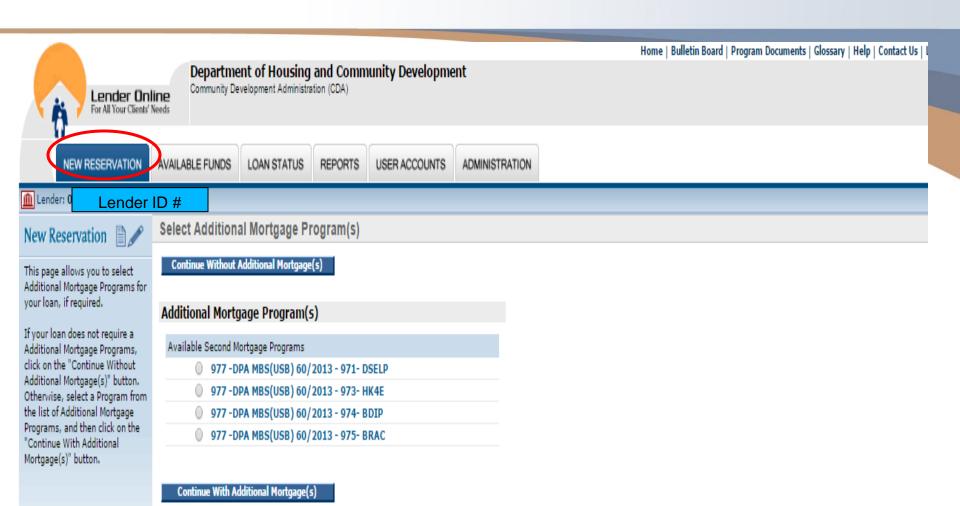

# Select a 2<sup>nd</sup> mortgage

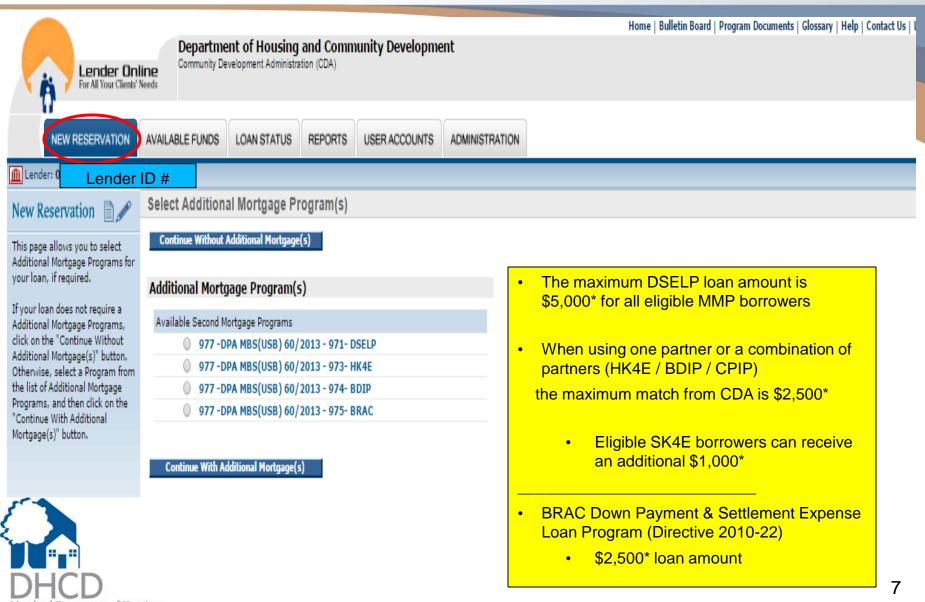

| NEW RESERVATION                          | AVAILABLE FUNDS               | LOAN STATUS               | REPORTS           | USER ACCOUNTS | ADMINISTRATION |                       |                 |          |
|------------------------------------------|-------------------------------|---------------------------|-------------------|---------------|----------------|-----------------------|-----------------|----------|
| Lender: 0 Lender<br>New Reservation Form | ID # N<br>Show Help Hide Help | 📴 <b>^</b><br>Import 1003 |                   |               |                |                       |                 |          |
| FIRST MORTGAGE                           |                               |                           |                   |               |                |                       |                 |          |
| Program:                                 | 912 - GOVT/CONV - 308         | -GOVT                     |                   |               |                |                       | Lender Loan No: |          |
| *Loan Type:                              | T                             | *Loan Amount:             | \$0               |               | * <u>Term:</u> | months                | *Interest Rate: | ▼ %      |
| Estimated Monthly Escrow:                |                               | bordinate Financing:      |                   | DO/DU         | Case File #:   |                       | ·               |          |
| Is a Quick Close Loan?                   |                               | L                         |                   |               |                |                       |                 |          |
|                                          |                               |                           |                   |               |                |                       |                 |          |
| SECOND MORTGAGE                          |                               |                           |                   |               |                |                       |                 |          |
| Program: 977 -D                          | PA MBS(USB) 60/2013 -         | 971- D SELP               |                   |               |                | Loan Type:            | •               |          |
| Term:                                    | ▼ months                      |                           |                   |               |                | * <u>Loan Amount:</u> |                 |          |
| * <u>Sub-program:</u>                    |                               | •                         |                   |               |                | Interest Rate:        | %               |          |
|                                          |                               |                           |                   |               |                |                       |                 |          |
| BORROWER                                 |                               |                           |                   |               |                |                       |                 |          |
| * <u>First Name:</u>                     |                               |                           | <u>Middle Ini</u> |               | 7              | * <u>Last Nam</u>     |                 |          |
| * <u>Soc. Sec. No:</u>                   |                               |                           | Date of Bi        |               |                | * <u>Aq</u>           | <u>e:</u>       |          |
| * <u>Sex:</u>                            | •                             |                           | * <u>Ethnic</u>   |               | •              |                       |                 |          |
| * <u>Marital Status:</u>                 | <b>T</b>                      |                           | Single Pare       | ent: •        |                | Occupation            | <u>n:</u>       | •        |
| * <u>Credit Score:</u>                   |                               |                           |                   |               |                |                       |                 |          |
| Email Address:                           |                               |                           |                   |               |                |                       |                 |          |
|                                          |                               |                           |                   |               |                |                       |                 |          |
| CURRENT ADDRESS                          |                               |                           |                   |               |                | -11                   |                 |          |
| Street:                                  |                               |                           |                   |               |                | <u>City:</u>          |                 | <b>▼</b> |
|                                          |                               |                           |                   |               |                | Other City:           |                 |          |
| <u>State:</u>                            | •                             |                           | Zip:              | -             |                | County:               |                 | <b>T</b> |
|                                          |                               |                           |                   |               |                | Other County:         |                 |          |
| Home Phone:                              |                               | Busir                     | ness Phone:       |               |                |                       |                 |          |
| O                                        |                               |                           |                   |               |                |                       |                 |          |
| Check if CO-BORROWER                     |                               |                           |                   |               |                |                       |                 |          |
|                                          |                               |                           |                   |               |                |                       |                 |          |

н

#### Sub-Program Codes – 2nd Mortgage

| 🔠 👻 🌈 Lender Online >> New R 🗙 🌈 The Best Daily Deal                                                                                                    | ls in Balti                                                    | 🙆 • 🗟 · 🖻                                                                | 🖶 🔹 Page 🔹 Safety 👻 Tools 👻 🕢 👻          |
|----------------------------------------------------------------------------------------------------|----------------------------------------------------------------|--------------------------------------------------------------------------|------------------------------------------|
|                                                                                                    | Hom<br>nt of Housing and Comm<br>elopment Administration (CDA) | ne   Bulletin Board   Program Documents   G<br>unity Development         | Glossary   Help   Contact Us   Log Out 🔺 |
| NEW RESERVATION AVAILABLE FUNDS                                                                                                    | LOAN STATUS REPORTS                                            | USER ACCOUNTS ADMINISTRATION                                             |                                          |
| Image: Constraint of the second second se | _                                                              |                                                                          |                                          |
| FIRST MORTGAGE                                                                                                    |                                                                |                                                                          |                                          |
|                                                                                                    | 125 296- MBS 0PT 30YR (2/18/12                                 | 9                                                                        | Lender Loan No:                          |
| **Loan       800- DSELP ONLY         801- DSELP + HK4E       801- DSELP + HK4E         Estimated Monthly E       802- DSELP + HK4E + BDIP         803-DSELP + HK4E + BDIP + CPIP       803-DSELP + HK4E + CPIP         808-DSELP + HK4E + CPIP       808-DSELP + HK4E + SK4E         SECOND MORTGAGE       812-DSELP + HK4E/SK4E + BDIP + CPIP         815-DSELP + HK4E/SK4E + CPIP       815-DSELP + BDIP + CPIP         816-DSELP + BDIP + CPIP       819-DSELP + CPIP         819-DSELP + CPIP       819-DSELP + CPIP         819-DSELP + CPIP       819-DSELP + CPIP         819-DSELP + BDIP + CPIP       819-DSELP + CPIP                                                                                                    | CPIP                                                           | *Term: months DO/DU Case File #: Loan Type: *Loan Amount: Interest Rate: | *Interest Rate:<br>%                     |
| BORROWER                                                                                                    |                                                                |                                                                          |                                          |
| * <u>First Name:</u>                                                                                                    | Middle Initial:                                                | * <u>Last Name:</u>                                                      |                                          |
| * <u>Soc. Sec. No:</u>                                                                                                    | Date of Birth:                                                 | * <u>Age:</u>                                                            |                                          |
|                                                                                                    |                                                                |                                                                          |                                          |

| PROPERTY LOCATION                    |              |                         |                        |                     |                   |
|--------------------------------------|--------------|-------------------------|------------------------|---------------------|-------------------|
| *House No.:                          |              | * <u>Street:</u>        |                        | Unit No.:           |                   |
| * <u>City:</u>                       | T            | * <u>Zip:</u> -         |                        |                     |                   |
| * <u>County:</u>                     | T            |                         | MSA:                   | •                   |                   |
| * <u>Census Tract:</u> 0.00 Fir      | nd it! Block | Group:                  |                        | Community Code:     | T                 |
| *Target/Non-Target:                  |              | Project:                | ۲                      | Builder:            |                   |
|                                      |              |                         |                        |                     |                   |
| ANNUAL INCOME                        |              |                         |                        |                     |                   |
| * <u>Borrower Wages:</u> \$0         | From Assets: | \$0                     | Other:                 | \$0                 | Subtotal: \$0     |
| Non-Applicant Income: \$0            |              |                         |                        |                     | Subtotal: \$0     |
|                                      |              |                         |                        |                     | <u>TOTAL:</u> \$0 |
| HOUSEHOLD                            |              |                         |                        |                     |                   |
| *Household S                         | Size:        |                         | * Pri                  | ior Homeowner: No 🔻 |                   |
| No. of Income Recipie                |              |                         |                        | Last Occupied:      |                   |
|                                      |              |                         |                        |                     |                   |
| No. of Persons 18 or O               |              | Breakdown to match      | Net                    | Worth Amount:       |                   |
| No. of Persons Under                 |              | he Buyer's Affidavit    |                        |                     |                   |
| No. of Depende                       |              |                         |                        |                     |                   |
| No. of Disabled/Handicapy            |              |                         |                        |                     |                   |
| No. of Elde                          | erly:        |                         |                        |                     |                   |
| OFFICERS & CONTACTS                  |              |                         |                        |                     |                   |
| *Loan Officer:                       | •            |                         | Loan Processor         | :                   | ]                 |
| Other Loan Officer (Last, First, I): |              | Other Loan Proce        | essor (Last, First, I) |                     |                   |
| *Loan Officer NMLS ID:               |              |                         |                        |                     |                   |
| Contact Person:                      | T            |                         | Transcriptor           | : Love, Lorrie      |                   |
| * <u>Real Estate Company:</u>        |              | ▼ * <u>Real</u> E       | Estate Agent Name      | :                   |                   |
|                                      |              | * <u>Real Esta</u>      | ate Agent Street(s)    | :                   |                   |
|                                      |              | * <u>Real Estate Ac</u> | ient City, State, Zir  | 2                   | -                 |
|                                      |              |                         | Code                   | <u>:</u>            |                   |
|                                      |              | * <u>Real Est</u>       | ate Agent Phone #      | :                   |                   |
|                                      |              | * <u>Real Estate Ac</u> | ient Email Address     | :                   |                   |
| 6                                    |              |                         |                        |                     |                   |
| 5                                    |              | SUBMIT                  |                        |                     |                   |
|                                      |              |                         |                        |                     |                   |
| DHCD                                 |              |                         |                        |                     | 10                |
|                                      |              |                         |                        |                     | 10                |

|                                                                | 🗙 🗋 Lender Online                                       | e >> New Re 🗙 📃    |                                                   |                                |                      |
|----------------------------------------------------------------|---------------------------------------------------------|--------------------|---------------------------------------------------|--------------------------------|----------------------|
| ← → C A B https://lol.dhc                                      | d.state.md.us/Bin/Display.exe/Show                      | Section            |                                                   |                                | ⊕ 👷 💿 🚺 ≡            |
| 🔛 Apps 🕒 LOL 🐝 MMP 🗋 DocuSh                                    | are 🎉 Performance 🗋 Division of State De                | ocu 🞧 Workday 🗋 SN | 📈 MARC 🛛 📈 Constant Cont                          | act 👔 PDFvs.JPG 🛛 RATE CHANGE  | PUB DEPLOY ACDSINC » |
| * <u>City:</u>                                                 |                                                         | * <u>Zip:</u>      | ]-                                                |                                |                      |
| * <u>County:</u>                                               | <b>T</b>                                                | L                  | M                                                 | SA: 🔻                          |                      |
| * <u>Census Tract:</u>                                         | 0.00 Find it!                                           | Block Group:       | ]                                                 | Community Code:                | T                    |
| * <u>Target/Non-Target:</u>                                    | T                                                       | Project:           |                                                   | ▼ <u>Builder:</u> ▼            |                      |
|                                                                |                                                         |                    |                                                   |                                |                      |
| *Borrower Wages;                                               | \$0 From Asse                                           | ets: \$0           | Other:                                            | \$0                            | Subtotal: \$0        |
| Non-Applicant Income:                                          | \$0<br>\$0                                              | <u>\$0.</u>        |                                                   | ψυ                             | Subtotal: \$0        |
| Non-Applicant Income.                                          | Enter all hous                                          | ehold incor        | ne with annua                                     | I amounts only                 | TOTAL: \$0           |
|                                                                |                                                         |                    |                                                   |                                |                      |
| HOUSEHOLD                                                      |                                                         |                    |                                                   |                                |                      |
| * <u>H(</u>                                                    | 1-1 Real Estate Source LLC                              |                    |                                                   | * <u>Prior Homeowner:</u> No ▼ |                      |
| No. of Incor                                                   | 1-1st Analytics Inc                                     |                    |                                                   | Date Last Occupied:            | ]                    |
| No. of Person                                                  | 1-1st Rate Realty LLC                                   |                    |                                                   | Net Worth Amount:              |                      |
| No. of Perso                                                   |                                                         |                    |                                                   |                                |                      |
| No. of                                                         | 1-A Jay Kay Associates<br>1-A-K Real Estate Inc         |                    |                                                   |                                |                      |
| No. of Disabled/                                               | 1-Ability Mortgage Group                                |                    |                                                   |                                |                      |
|                                                                | 1-ABSOLUTE REAL ESTATE<br>1-Acacia Federal Savings Bank |                    |                                                   |                                |                      |
|                                                                | 1-Accomplished Realty LLC                               |                    |                                                   |                                |                      |
| OFFICERS & CONTACTS                                            | 1-Accurate Realty & Management<br>1-Acpt                |                    | Long Dec                                          |                                |                      |
| * <u>Loan Officer:</u><br>Other Loan Officer (Last, First, I): | 1-ACTIVE REALTY COMPAY                                  |                    | <u>Loan Pro</u><br>Other Loan Processor (Last, Fi |                                | <u>,</u>             |
| *Loan Officer NMLS ID:                                         | 1-Activehomes<br>1-Adams Reality                        | 2                  | The Loan Processor (Last, P                       | /                              |                      |
| Contact Person:                                                | 1-Adolphus Hawkes Realtors LLC                          |                    | Transo                                            | riptor                         |                      |
| *Real Estate Company                                           | 1-Advance Realty                                        | •<br>•             | *Real Estate Agent                                |                                |                      |
|                                                                |                                                         |                    | *Real Estate Agent Str                            |                                | Ξ                    |
|                                                                | eal Estate Company n                                    | ames start         | *Real Estate Agent City, Sta                      |                                | ¯,        ,          |
|                                                                | With "1-"                                               |                    |                                                   | Code:                          |                      |
|                                                                | VVILII I-                                               |                    | * <u>Real Estate Agent Ph</u>                     | one #:                         |                      |
|                                                                |                                                         |                    | * <u>Real Estate Agent Email Ac</u>               | dress:                         |                      |
|                                                                |                                                         | SUB                | 111                                               |                                |                      |
|                                                                |                                                         |                    |                                                   |                                |                      |
| 2- REALTOR NOT FOUND                                           |                                                         | Additional         | options for                                       | . About Lender Online          |                      |
| 2-FOR SALE BY OWNER                                            | Copyri                                                  |                    | •                                                 | About Lender Onnine            |                      |
| 3-NO REALTOR                                                   |                                                         | Real E             | state                                             |                                |                      |
| 4-BUILDER IS SELLER AGENT<br>5-REFI-NO REALTOR                 |                                                         | Comp               | anios                                             |                                | · · ·                |
| DHCD                                                           |                                                         |                    |                                                   |                                | 11                   |
| Maryland Department of Housing and Community Development       |                                                         |                    |                                                   | -                              |                      |

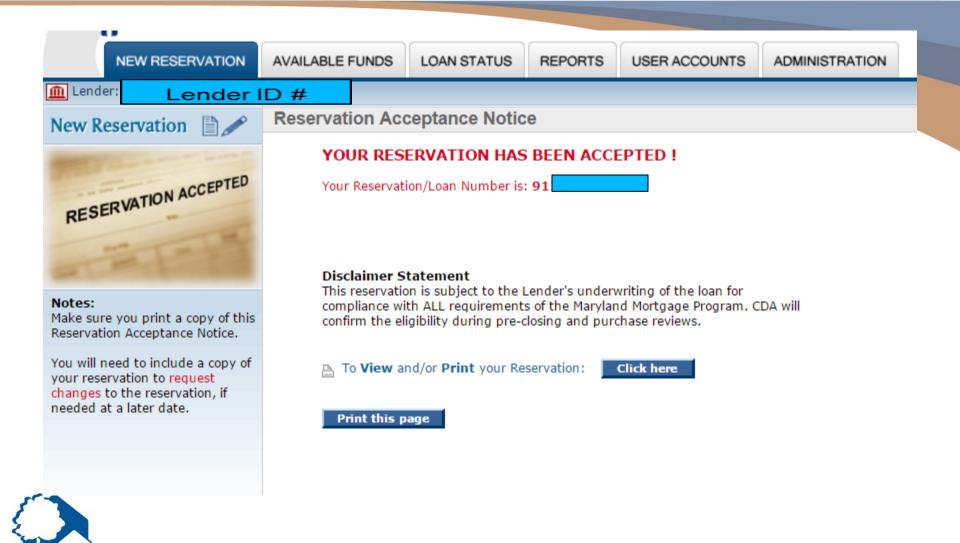

# **Reservation Accepted**

|                                                                                       | der Online<br>Your Clients' Needs |                                  | RESERVATION                  | ACCEPTED                               |                                                   |                     |
|---------------------------------------------------------------------------------------|-----------------------------------|----------------------------------|------------------------------|----------------------------------------|---------------------------------------------------|---------------------|
| Reservation/Loan No.                                                                  | Reservation Accepted Dat          | 8                                |                              | Commitment Expiration Date             | Reservation Expiration Date                       |                     |
|                                                                                       | Tuesday, August 2, 2              | 016, at 04:47 PM                 |                              | 10/01/2016                             |                                                   |                     |
| Lender Loan No.                                                                       | Lende                             | er ID #                          | e                            |                                        | Lender Fee Earned<br>%                            |                     |
| FIRST MORTGAGE                                                                        |                                   |                                  |                              |                                        |                                                   |                     |
| Program<br>912 - GOVT/CONV - 308-GOVT                                                 | r                                 |                                  | Program Fee<br>\$0.00        | Loan Type<br>FHA                       | is a Quick Close Loan?<br>No                      |                     |
| Amount<br>\$108,007                                                                   |                                   | Term<br>360 months               |                              |                                        | Interest Rate<br>3.6250%                          |                     |
| Estimated Monthly Escrow<br>\$179.55                                                  |                                   |                                  |                              | Subordinate Financing<br>\$0           |                                                   |                     |
| SECOND MORTGAGE                                                                       |                                   |                                  |                              |                                        |                                                   |                     |
| Program<br>977 - DPA MBS(USB) 60/2013 - 3                                             | 971- DSELP                        |                                  |                              | Loan No.                               | Loan Type<br>CONVENTIONAL                         |                     |
| Amount<br>\$5,000                                                                     | Ti<br>3                           | erm<br>60 months                 |                              | Interest R<br>0.00009                  |                                                   |                     |
| BORROWER                                                                              |                                   |                                  |                              |                                        |                                                   |                     |
| Full Name                                                                             |                                   | Social Security No.              | Age<br>38                    | Sex Credit Score<br>Female 683         | Ethnicity<br>WHITE/NOT HISP                       |                     |
| Varital Status                                                                        | Single Pa                         | arent                            | Occupation                   | Wages Dog                              | From Assets                                       | Others              |
| JNMARRIED                                                                             | No                                |                                  | Nurse                        | Wages<br>\$62,753                      | \$0                                               | \$0                 |
| Address                                                                               |                                   |                                  |                              | Home Phone                             | Business Phone                                    | Email Address       |
|                                                                                       |                                   |                                  |                              |                                        |                                                   |                     |
| PROPERTY                                                                              |                                   |                                  |                              |                                        |                                                   |                     |
| Purchase Price                                                                        | Acquisition Cost                  | Appraised value                  | New/Exist/Rehab              | Year Built<br>2001                     | No. of Units Housing Type<br>1 UNIT 4-Condo-Garde | _                   |
| 5110,000<br>House No.                                                                 | \$110,000<br>Street               | \$110,000                        | Existing<br>Unit No. City    |                                        |                                                   | n                   |
| 136                                                                                   |                                   |                                  |                              | State                                  |                                                   |                     |
| Census Tract<br>111.00                                                                | Block Group<br>0                  | Community Code                   |                              | in Targeted Area<br><b>No</b>          | Project                                           | Bullder             |
| HOUSEHOLD                                                                             |                                   |                                  |                              |                                        |                                                   |                     |
| Household Size<br>2                                                                   | No. of Income Recipients<br>2     | No. of Persons 18 or Over<br>2   | No. of Persons Under 18<br>0 | No. of Dependents<br>0                 | No. of Disabled/Handicap<br>1                     | No. of Elderly<br>1 |
| Prior Homeowner<br>No                                                                 | Date Last Occupied<br>08/03/2016  | Net Worth Amount<br>\$0.00       |                              | Non-Applicant Annual Income<br>\$8,604 | Total Household Income<br>\$71,357                |                     |
| OFFICERS & CONTACTS                                                                   |                                   |                                  |                              |                                        |                                                   |                     |
| oan Officer<br>13<br>Discrammer Statement<br>This reservation is subject to the Lende | Loss Brocessor Contact Barson     | Transociotor Real Estate Company |                              | purchase reviews.                      | âddears - Basi Erista ânant Evîl âddears          |                     |

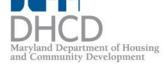

## Attachment R – Lender Revisions

Email only to dedicated Attachment\_r\_mailbox.dhcd@maryland.gov

- Send all required supporting documentation with the Attachment R
- Rush faxes cannot always be accommodated
- 24 hour turnaround time (approval/denial)
  - Keep the approval email with the Attachment R, supporting documentation and place in the file sent to CDA

4pm daily cut-off

Lenders are required to notify CDA immediately if the reservation is <u>cancelled or rejected</u>

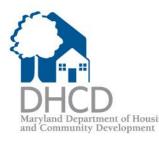

## **Attachment R- Substituting Property**

Include all of the following documentation with the Attachment R:

- A release from the previous contract
- A copy of the new executed contract
- Documentation concerning the reason for substitution
  - ex. failed home inspection

Community Development

#### Unacceptable reasons for substitution:

- Lender reserved the reservation prior to ratified contract
- Lender thought the verbal contract was written
- Lender thought the bank would approve the Short
   Sale/Foreclosure

Borrower wants to buy a different property

|                                                          | Page 1 of 2 Page 1 of 2 DEPARTMENT OF HOUSING AND COMMUNITY DEVELOPMENT CDA/SINGLE FAMILY HOUSING MARYLAND MORTGAGE PROGRAM REQUEST FOR CHANGE TO RESERVATION OF FUNDS                                                                                                    |
|----------------------------------------------------------|----------------------------------------------------------------------------------------------------|
|                                                          | E-MAIL TO Attachment_r_mailbox.dhcd@maryland.gov<br>ALL APPLICABLE BLANKS MUST BE COMPLETED                                                                                                    |
| Revised 08/20/1                                          |                                                                                                    |
|                                                          | Idress:                                                                                                    |
| ×                                                        | Telephone No. Ext. Fax No.                                                                                                    |
| Email Address Required                                   | Email Address (REQUIRED)                                                                                                    |
|                                                          | FIRST MORTGAGE: Reservation No.                                                                                                    |
|                                                          | 1. Change loan amount from \$ to \$                                                                                                    |
|                                                          | because: (1) Sales price has changed from \$ to \$                                                                                                    |
|                                                          | Or (2) other reason     2. Change program & Rate (Note:*CDA loan # may change if program code changes. CDA to provide new loan #.)                                                                                                    |
|                                                          | from: to:                                                                                                    |
|                                                          | Program Code#: Bond Series#: Program Code#:                                                                                                    |
|                                                          | RATE: RATE:                                                                                                    |
|                                                          | 3. Substitute new property. Substitution is only allowed for reasons beyond the borrower's control (for example, property filed have increasing). Check any list have been used at a factor for the following with this form:                                                                                                    |
| # 3 Substitution                                         | <ul> <li>failed home inspection). Check applicable box below. Include <u>all</u> of the following with this form:</li> <li>A RELEASE FROM THE PREVIOUS CONTRACT</li> </ul>                                                                                                    |
| of property                                              | A COPY OF THE NEW CONTRACT     DOCUMENTATION CONCERNING REASON FOR SUBSTITUTION                                                                                                    |
| of property                                              | Lender requests that the original reservation be Lender requests that the original reservation be retained. The                                                                                                    |
|                                                          | deleted. Upon receipt of written approval from Single<br>Family Housing, the lender should reserve a loan on<br>Family Housing, the lender should reserve a loan on<br>Family Housing, the lender sho |
|                                                          | the new property. The loan will receive the current compensation to the lender will be based on the original reservation date.                                                                                                    |
|                                                          | <ol> <li>Assign reservation from another lender. AN ASSIGNMENT LETTER (including loan information and name of new lender)</li> </ol>                                                                                                    |
|                                                          | FROM THE ORIGINAL LENDER MUST BE ATTACHED TO THIS FORM. The original reservation will be deleted and upon receipt of<br>written approval from Single Family Housing, the lender should then reserve the loan on the new property. If requested                                                                                                    |
| Use # 6 for any other                                    | program available at time of new reservation, the loan will receive the current interest rate .                                                                                                    |
| changes not listed on                                    | 5. Cancel 1st Mtg Reservation- Reason:                                                                                                    |
| both pages                                               | 6. Other.                                                                                                    |
| i.e.<br>Change borrower's                                |                                                                                                    |
| Credit score                                             |                                                                                                    |
|                                                          |                                                                                                    |
|                                                          |                                                                                                    |
| DUCD                                                     | IMPORTANT: > SEE PAGE 2 FOR CHANGES TO DSELP AND/OR PARTNER MATCH PROGRAM RESERVATIONS.                                                                                                    |
| DHCD                                                     | > PAGE 2 <u>MUST</u> BE SIGNED AND DATED BY SUBMITTING LENDER. > <u>BOTH</u> PAGES OF ATTACHMENT R MUST BE SUBMITTED TO CDA SINGLE FAMILY.                                                                                                    |
| Maryland Department of Housing and Community Development | Revised 08/20/2015                                                                                                    |

|                                                                   | Page 2 of 2       ATTACHMENT R       Both pages a         DEPARTMENT OF HOUSING AND COMMUNITY DEVELOPMENT<br>CDA/SINGLE FAMILY HOUSING MARYLAND MORTGAGE PROGRAM       With every restricted         REQUEST FOR CHANGE TO RESERVATION OF FUNDS<br>E-MAIL TO Attachment_r_mailbox.dhcd@maryland.gov<br>ALL APPLICABLE BLANKS MUST BE COMPLETED       Supporting do                                                                                                    | equest and |
|-------------------------------------------------------------------|----------------------------------------------------------------------------------------------------|------------|
|                                                                   | SECOND MORTGAGE:       Reservation No.       Lender sign requi         1. Change Program       From:       To:       Program Code#:       Image: Program Code#:       Image: Program Code#: |            |
|                                                                   | 3. Add/Change DSELP: Loan Amount \$                                                                                                    |            |
|                                                                   | 4. Add/Change BRAC: Loan Amount \$ See DPA Manual for required attachments for <u>all</u> loans when adding BRAC                                                                                                    |            |
|                                                                   | 5. Add/Change HK4E: Loan Amount \$                                                                                                    |            |
|                                                                   | <ul> <li>6. Add/Change SK4E: Loan Amount \$</li> <li>Copy of driving directions (ex. mapquest) OR a statement that place of employment is in the same jurisdiction as residence</li> </ul>                                                                                                    |            |
|                                                                   | 7. Add/Change BDIP: Loan Amount \$ BDIP Partner Name: Partner Contribution Amount: \$ 4                                                                                                    |            |
|                                                                   | 8. Add/Change CPIP: Loan Amount \$ CPIP Partner Name: Partner Contribution Amount: \$                                                                                                    |            |
|                                                                   | 9. Total 2nd Mortgage Loan Amount<br>From \$ to: \$ Total Partner(s) Contribution Amount:                                                                                                    |            |
|                                                                   | Include a copy of supporting documentation for second mortgage program(s).         10. Cancel 2nd Mtg Reservation- Reason:                                                                                                    |            |
| DHCD<br>Maryland Department of Housi<br>and Community Development | Signature of Lender's Authorized Officer Date                                                                                                    | 17         |

C

#### Loan Status Tab

| $\sim$                                                                                                    | licrosoft Internet Explo              |                         | •               |                                     |                   |              |                       |                | _                  |
|----------------------------------------------------------------------------------------------------|---------------------------------------|-------------------------|-----------------|-------------------------------------|-------------------|--------------|-----------------------|----------------|--------------------|
| The second state     The second state     The second state     Second state     Sec | .md.us/live/Bin/Display.exe           | /ShowSection            |                 |                                     | ≥ <del>≤,</del> × | 🕻 🍂 Live Se  | arch                  |                |                    |
|                                                                                                    |                                       |                         |                 |                                     |                   |              |                       |                |                    |
| ender Online >> Loan Status.                                                                                                    |                                       |                         |                 |                                     |                   | • 🔊 • 🖃      | 🖶 🕶 Page              |                | T <u>o</u> ols 👻 🕜 |
| Lender Onl<br>For All Your Clients' !                                                                                                    | ine Community Dev                     | elopment Administration | nd Communi      | Bulletin Board   P<br>ity Developme |                   | ocuments     | Glossa <b>ry</b>   He | lp   Contact U | Js   Log O         |
| NEW RESERVATION                                                                                                    |                                       | LOAN STATUS             | REPORTS         | SER ACCOUNTS                        | ADMINI            | STRATION     |                       |                |                    |
| Lender: A Br                                                                                                    | Advanced Searc                        | h                       |                 |                                     |                   |              |                       | Options        |                    |
| eservation No.                                                                                                    | ENTER CDA<br>1 <sup>ST</sup> MTG LOAN | e/SSN:                  |                 |                                     |                   | o            |                       |                | Process            |
| Dans Show Active Loan                                                                                                    | ns   CShow Archive                    | ed Loans                |                 |                                     |                   | Last Update  | d on Friday, J        | une 7, 2013,   | at 03:56           |
| esults for Reservation No:                                                                                                    |                                       |                         | 4               | [Page 1 V                           | of 1] 🕨           | Pag          | e Size: 50            | Go Tota        | l Records          |
| Actions                                                                                                    | Reservation                           | Lender Loan No.         | Borrower Nam    | <u>Co-Borrowe</u>                   | r Name            | <u>Stage</u> | <u>Status</u>         | Date           | HFA Us             |
| View Reprint PDF Docs eDocs                                                                                                    |                                       |                         |                 |                                     | I                 | Reservation  | APPROVED              | 03/14/2013     |                    |
| Pov                                                                                                    | emphasys Copy                         | right © 1999 - 2013     | Emphasys Softwa | are. All rights rese                | erved.   A        | bout Lender  | Online                |                |                    |
|                                                                                                    |                                       |                         |                 |                                     |                   |              |                       |                | 100%               |

## VIEW

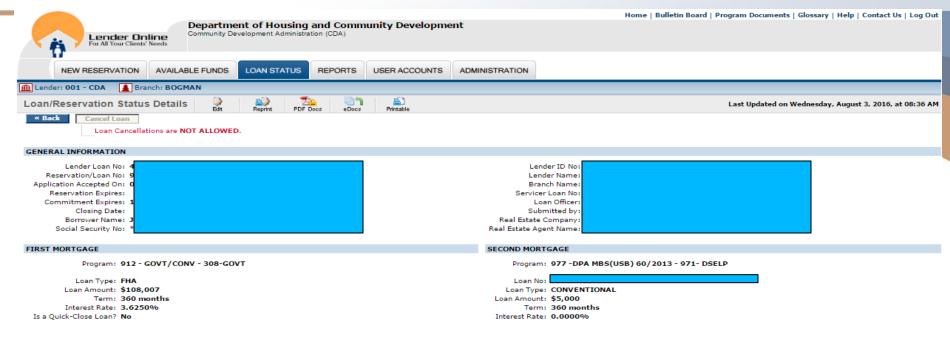

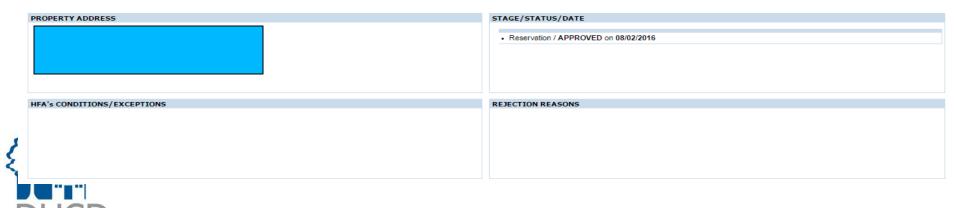

Maryland Department of Housing and Community Development 19

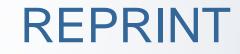

| - N 🚯 🖊 🖞                                           | Lender Online<br>For All Your Clients' Needs                    |                                                     | <b>RESERVATION A</b>                                    | CCEPTED                                            |                                                |                |
|-----------------------------------------------------|-----------------------------------------------------------------|-----------------------------------------------------|---------------------------------------------------------|----------------------------------------------------|------------------------------------------------|----------------|
| GENERAL INFORM                                      | ATION                                                           |                                                     |                                                         |                                                    |                                                |                |
| Reservation/Loan No.                                | Reservation Accepted Da<br>Tuesday, August 2, 2                 | 1e<br>1016 at 04:47 PM                              |                                                         | Commitment Expiration Date<br>10/01/2016           | Reservation Expiration Date                    |                |
| ender Loan No.                                      | Lender ID No.                                                   | Lender N                                            | iame                                                    | 10/01/2010                                         | Lender Fee Earned                              |                |
| 1500404744                                          | 574                                                             |                                                     | 9.9                                                     |                                                    | %                                              |                |
| FIRST MORTGAGE                                      |                                                                 |                                                     |                                                         |                                                    |                                                |                |
| Program                                             |                                                                 |                                                     | Program Fee                                             | Loan Type                                          | is a Quick Close Loan?                         |                |
| 112 GOVI/CONV 308                                   | 3-GOVT                                                          |                                                     | Program Fee<br>\$0.00                                   | Loan Type<br>FHA                                   | No                                             |                |
| Amount<br>108,007                                   |                                                                 | Term<br>360 months                                  |                                                         | inter<br>2.62                                      | ist Rate<br>50%                                |                |
| Estimated Monthly Escrow                            |                                                                 | 300 monuis                                          |                                                         | Subordinate Financing                              | 30 1                                           |                |
| 179.55                                              |                                                                 |                                                     |                                                         | \$0                                                |                                                |                |
| SECOND MORTCAC                                      | E                                                               |                                                     |                                                         |                                                    |                                                |                |
| SECOND MORTGAG<br>Program<br>977 - DPA MBS(USB) 60/ |                                                                 |                                                     |                                                         | Loan No.                                           | Loan Type                                      |                |
| 77 - DPA MBS(USB) 60/                               | /2013 -971- DSELP                                               |                                                     |                                                         | Loan No.<br>977574007072                           | Loan Type<br>CONVENTIONAL                      |                |
| mount<br>5,000                                      | T                                                               | erm<br>60 months                                    |                                                         | Interest Rate<br>0.0000%                           |                                                |                |
|                                                     |                                                                 | oo monans                                           |                                                         | 0.00007                                            |                                                |                |
| BORROWER<br>UI Name                                 |                                                                 |                                                     |                                                         |                                                    |                                                |                |
| Ul Name                                             |                                                                 | Social Security No.                                 | Age S<br>38 F                                           | Female 683                                         | Ethnicity<br>WHITE/NOT HISP                    |                |
| Aarital Status                                      | Single P                                                        | arent                                               | Occupation                                              | Wages                                              | From Assets                                    | Others<br>\$0  |
| JNMARRIED                                           | No                                                              |                                                     | Nurse                                                   | Wages<br>\$62,753                                  | \$0                                            |                |
| ddress                                              |                                                                 |                                                     |                                                         | Home Phone                                         | Business Phone                                 | Email Address  |
|                                                     |                                                                 |                                                     |                                                         |                                                    |                                                |                |
| PROPERTY                                            |                                                                 |                                                     |                                                         |                                                    |                                                |                |
| Purchase Price<br>110,000                           | Acquisition Cost<br>\$110,000                                   | Appraised value<br>\$110,000                        | New/Exist/Rehab<br>Existing                             | Year Built<br>2001                                 | No. of Units Housing Type<br>1 UNIT 4-Condo-Ga | rden           |
| louse No.                                           | Street                                                          | \$110,000                                           | Unit No. City                                           | State                                              | Zio Code Court                                 | v              |
| 36                                                  |                                                                 |                                                     |                                                         | he was a start to an                               |                                                | Re datas       |
| Census Tract<br>11.00                               | 0                                                               | Community Code                                      |                                                         | In Targeted Area                                   | Project                                        | Bullder        |
|                                                     | 1-                                                              |                                                     |                                                         |                                                    |                                                |                |
| HOUSEHOLD                                           | lin attaces a state                                             |                                                     | his of Base and Lindes 45                               | his of <b>R</b> as a data                          |                                                | his states     |
| iousehold Size                                      | No. of Income Recipients<br>2                                   | No. of Persons 18 or Over<br>2                      | No. of Persons Under 18<br>0                            | No. of Dependents                                  | No. of Disabled/Handicap                       | No. of Elderly |
| rlor Homeowner                                      | Date Last Occupied                                              | Net Worth Amoun                                     | t Non                                                   | -Applicant Annual Income                           | Total Household Income                         | P.             |
| ło                                                  | 08/03/2016                                                      | \$0.00                                              | \$8,                                                    | 604                                                | \$71,357                                       |                |
| OFFICERS & CONT                                     | ACTS                                                            |                                                     |                                                         |                                                    |                                                |                |
| Open Officer                                        | Linan Bronessor - Contact Derson                                | Transcriptor Real Estate Company                    | Real Estate Anert Marrie Real P                         | Estate Anent Ohone # Real Estate Anent Email Addre | es Roal Estato Anont Euli Arkinoss             |                |
| 43                                                  |                                                                 |                                                     |                                                         |                                                    |                                                |                |
|                                                     |                                                                 |                                                     |                                                         |                                                    |                                                |                |
| isclaimer statement                                 |                                                                 |                                                     |                                                         |                                                    |                                                |                |
| his reservation is subject to t                     | the Lender's underwriting of the loan for compliance with ALL r | equirements of the Maryland Mortgage Program. CDA w | III confirm the eligibility during pre-closing and pure | chase reviews.                                     |                                                |                |

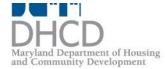

-

# **PDF DOCS**

| NEW RESERVATION                                                                                                    | AVAILABLE FUNDS | LOAN STATUS | REPORTS | USER /                                                                                         |
|----------------------------------------------------------------------------------------------------|-----------------|-------------|---------|------------------------------------------------------------------------------------------------|
| n Lender:                                                                                                    | Select Docume   | nts         |         |                                                                                                |
| To generate a document with<br>the corresponding loan<br>information, select at least one<br>document from the list and then<br>click on the "Generate<br>Documents" button. If you don't<br>wish to continue click on the<br>"Cancel" button.<br>Note:<br>You will need Adobe Acrobat<br>Reader to view and/or print the<br>document(s). The software is<br>free and may be downloaded<br>from www.adobe.com. | FOR CDA INTE    |             | b wi    | pplicable documer<br>ill be available to p<br>ased on the status<br>he loan and progra<br>code |
|                                                                                                    | Generate Docume | nts Cancel  |         |                                                                                                |

# EDOCS

| Lender Online >> Loan Status >                                                | > eMortgage Package Doo        | cuments - Microso                     | oft Internet Exp |                              |                       |                                         | _ 8 ×         |
|-------------------------------------------------------------------------------|--------------------------------|---------------------------------------|------------------|------------------------------|-----------------------|-----------------------------------------|---------------|
| G S 🗢 🖉 https://lol.dhcd.stal                                                 | e.md.us/live/Bin/Display.exe/S | ShowSection                           |                  |                              | 🖄 👉 🗙 ಶ Live S        | Search                                  | <b>₽</b> •    |
|                                                                               |                                |                                       |                  |                              |                       |                                         |               |
|                                                                               | Mortgage Packag                |                                       |                  |                              | 🏠 • 🗟 • 🛛             | 🗈 🖶 🔹 Page 🔹 Safety 🕶                   | Tools 🕶 🔞 👻 👋 |
| For All Your Clients                                                          | unity Develo                   | t of Housing a popment Administration |                  | Home   I<br>Junity Developme |                       | ram Documents   Glossary                | Help   Conta  |
| NEW RESERVATION                                                               |                                | LOAN STATUS                           | REPORTS          | USER ACCOUNTS                | ADMINISTRATION        |                                         |               |
| Lender:     e-MortgageDocs     Comment     First Mortgage     Second Mortga   |                                | Close                                 |                  |                              |                       |                                         |               |
| PACKAGES FOR LOAN NO.<br>- MBS Pre-Closing Complian<br>Uploaded Documents (0) |                                | Submit - Packag                       | je Submitted: (  | 04/06/2011 12:00 AM ·        |                       | osing Compliance PKG #E<br>ocuments (0) | E - Add New   |
| i No e-Mortgage docume                                                        | nts have been uploaded fo      | or this package.                      |                  |                              | i No e-Mo<br>package. | rtgage documents have bee               | n uploaded fo |
|                                                                               | Powered by<br>emphasy.         | S Copyright © 19                      | 99 - 2013 Emp    | phasys Software. All ri      | ghts reserved.   Abo  | out Lender Online                       |               |
|                                                                               |                                |                                       |                  |                              |                       |                                         | v             |
| Maryland Department of Housing                                                |                                |                                       |                  |                              |                       |                                         | 22            |

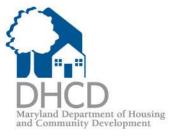

# EDOCS

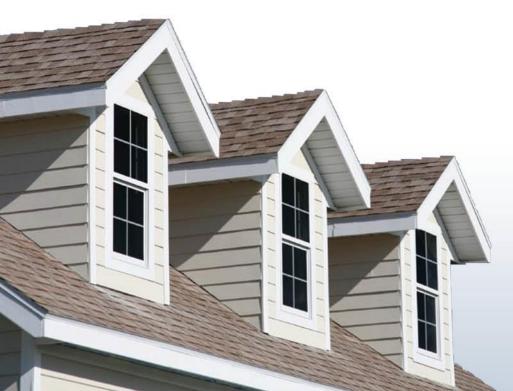

New Process for Submitting Compliance Files & Conditions for EDOCS

- LOANS (1<sup>ST</sup> & 2<sup>ND</sup>, PRE & POST) MUST BE SUBMITTED IN THE ORDER OUTLINED ON THE APPLICABLE CHECKLIST(S)
- SUBMIT ONLY DOCUMENTS REQUIRED PER EACH CHECKLIST(S)
  - FILES SUBMITTED OUT OF ORDER OR CONTAINING NON-REQUIRED DOCUMENTS MAY RESULT IN THE FILE BEING DELETED FROM EDOCS. (LENDER WILL HAVE TO RE-SUBMIT THE FILE)

#### SUBMITTING EDOCS FILES (COMPLIANCE PRE/POST)

- upload to Lender-on-Line (LOL) EDOCS
- (24-48 hour turnaround time / noon daily cut-off)

#### **EDOC Compliance Conditions**

Community Development

(24-48 hour turnaround time / 4pm daily cut-off)

# **New Conditions for EDOCS Loans**

 SUBMIT CONDITIONS TO LOL EDOCS FOR REVIEW

CDA INTERNAL CONDITIONS-CDA U/W
 TO COMPLETE WORKSHEET

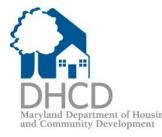

### **LENDER-ON-LINE EDOCS INSTRUCTIONS**

| 🖉 Lender Online >> Loan Status - N |                                            |                         | D             |                                          |                            |                 |                      | _ 8 :                |
|------------------------------------|--------------------------------------------|-------------------------|---------------|------------------------------------------|----------------------------|-----------------|----------------------|----------------------|
| 🕞 🕑 🔻 🙋 https://lol.dhcd.state     | e.md.us/live/Bin/Display.exe               | :/ShowSection           |               |                                          | 👌 👉 🗙 ಶ Live Se            | arch            |                      |                      |
|                                    |                                            |                         |               |                                          |                            |                 |                      |                      |
| 🥖 Lender Online >> Loan Status     |                                            |                         |               |                                          | 🟠 • 🗟 • 🖃                  | 🖶 👻 Page        | + <u>S</u> afety + ` | F <u>o</u> ols + 🔞 + |
| Lender On<br>For All Your Clients' |                                            | elopment Administration | and Commu     | e   Bulletin Board   P<br>nity Developme | rogram Documents    <br>nt | Glossary   He   | lp   Contact U       | s   Log Out -        |
| NEW RESERVATION                    | AVAILABLE FUNDS                            | LOAN STATUS             | REPORTS       | USER ACCOUNTS                            | ADMINISTRATION             |                 |                      |                      |
|                                    | ranch: <b>I</b>                            |                         |               |                                          |                            |                 |                      |                      |
| 😡 Quick Search                     | Advanced Searc                             | h                       |               |                                          |                            |                 | Options              |                      |
| Reservation No.<br>12 characters   | ENTER CDA<br>1 <sup>st</sup> MTG LOAN<br># | •r:                     |               | SSN:<br>SSN:                             | Go                         |                 | >>> Purge F          |                      |
| Loans V Show Active Loan           | ns 📔 🗖 Show Archive                        | ed Loans                |               |                                          | Last Update                | d on Friday, Ju | une 7, 2013, :       | at 03:56 PM          |
| Results for Reservation No:        |                                            |                         |               | Page I -                                 | of 1] 🕨 🕪 🛛 Page           | e Size: 50      | Go Tota              | l Records:1          |
| Actions                            | Reservation                                | Lender Loan No.         | Borrower Na   | ame <u>Co-Borrower</u>                   | Name Stage                 | <u>Status</u>   | Date                 | <u>HFA User</u>      |
| View Reprint PDF Docs              | Delete                                     | 1                       | 1             |                                          | Reservation                | APPROVED        | 03/14/2013           |                      |
| Po                                 | emphasys Copyr                             | right © 1999 - 2013     | Emphasys Soft | ware. All rights reser                   | ved.   About Lender        |                 |                      | € 100% •             |
|                                    |                                            |                         |               |                                          |                            |                 |                      |                      |

| Lender Online<br>For All Your Clients' Needs      | mmunity Development                                                       | Home   Bulletin Board   Program Documents   Glossary   Help   Contact Us   Log Ou |
|---------------------------------------------------|---------------------------------------------------------------------------|-----------------------------------------------------------------------------------|
| NEW RESERVATION AVAILABLE FUNDS LOAN STATUS REPOR | TS USER ACCOUNTS ADMINISTRATION                                           |                                                                                   |
| Ender:                                            |                                                                           |                                                                                   |
| e-MortgageDocs Orments Comments Printable Close   |                                                                           |                                                                                   |
| First Mortgage Second Mortgage                    |                                                                           |                                                                                   |
| PACKAGES FOR LOAN NO.                             |                                                                           |                                                                                   |
| - MBS Pre-Closing Compliance PKG #CC              | - Add New - Submit - Package Submitted: 07/05/2016 04:31 PM MBS Post-Clos | ing Compliance PKG #EE                                                            |
| Uploaded Documents (4)                            | Actions Last Date Initial Submitted Uploaded Dod Modified Date & Time     | uments (2) Actions Last Date Initial Submitted<br>Modified Date & Time            |
|                                                   |                                                                           |                                                                                   |
| - *****FOR CDA INTERNAL USE ONLY*****             | Add New - Submit - Package Submitted: 07/18/2016 11:46 AM                 | Do Not Upload                                                                     |
| Uploaded Documents (1)                            | Actions Last Date Initial Submitted<br>Modified Date & Time               | Documents to the                                                                  |
| CDA U/W WORKSHEET                                 |                                                                           | "FOR CDA INTERNAL USE ONLY"<br>SECTION                                            |
|                                                   |                                                                           | 27                                                                                |

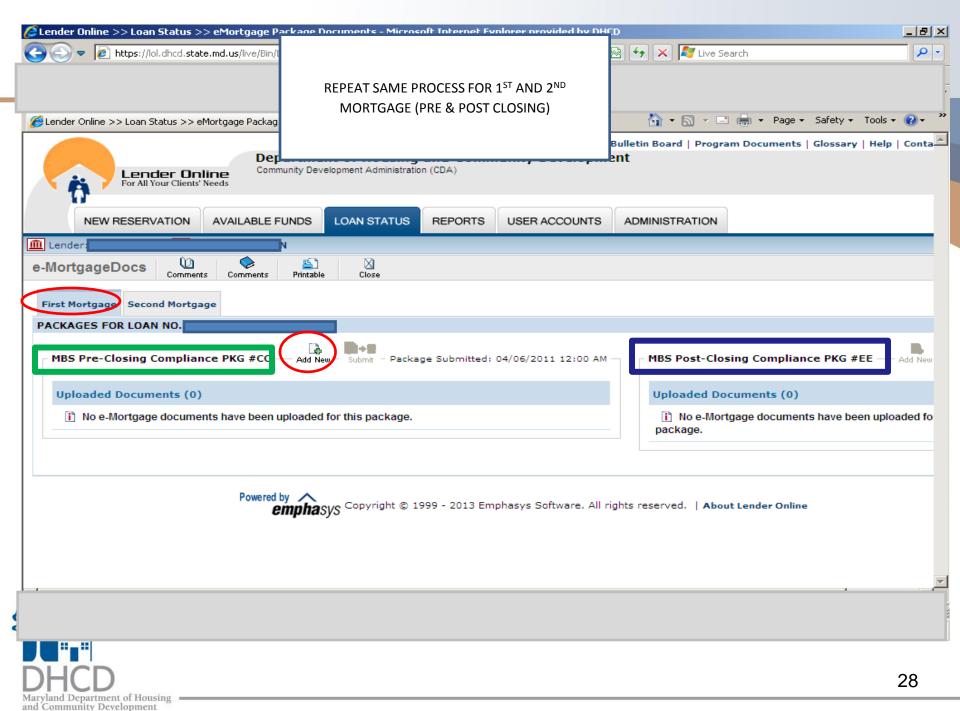

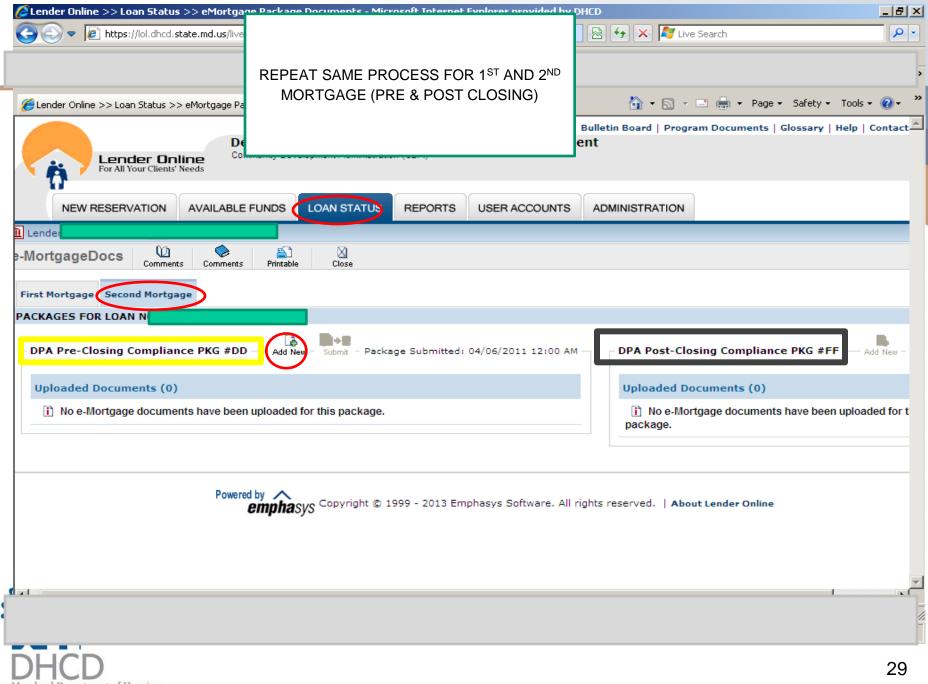

| 💽 🗢 🙋 https://lol.dhcd.sta                                                                                                    | te.md.us/live/Bin/Display.exe/ShowSection 🔄 🔒 🐼 🍫 🗙 ಶ Live Search                                                                                                    | ا_<br>د  |
|----------------------------------------------------------------------------------------------------|----------------------------------------------------------------------------------------------------|----------|
| Lender Online >> Loan Status >> e                                                                                                    |                                                                                                    | ools + 🔞 |
| Lender:<br>Coan Status S?<br>denotes a required field.<br>denotes a required field.<br>document fill out the required<br>leds and then click on the<br>Save" button. If you don't wish<br>o save your changes click on<br>he "Cancel" button.<br>Hotes:<br>lease make sure that the<br>locument that you upload is a<br>valid document. Ex: .pdf, .doc,<br>xls, .gif, .jpeg, .png, .txt, etc<br>the 'Login Name' and 'Password<br>elds are case sensitive. | *Select a document name from the predefined list       01.ATTACHMENT CC- MBS PRE-CLOSING COMPLIANCE PACKAGE     SELECT DOCUMENT       or     *Enter a customized document name. |          |
|                                                                                                    | Enter additional comments about this document                                                                                                    |          |

L

| Get File - Microsoft Internet Explorer provided by DHCD https://lol.dhcd.state.md.us/live/Bin/Display.exe/ShowSection?HTMLFile | =GetFile&FileFolder=EMc |  |
|----------------------------------------------------------------------------------------------------|-------------------------|--|
| *File Location                                                                                                    | Browse                  |  |
| one                                                                                                    | 🖓 🗸 🔍 100% 👻 🌈          |  |

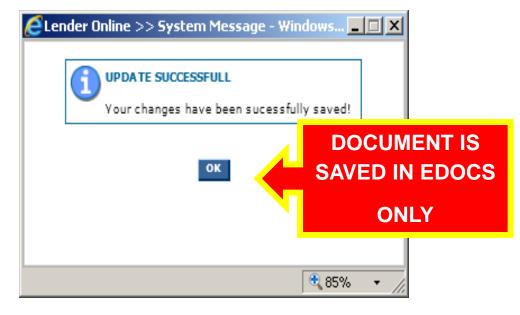

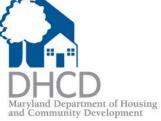

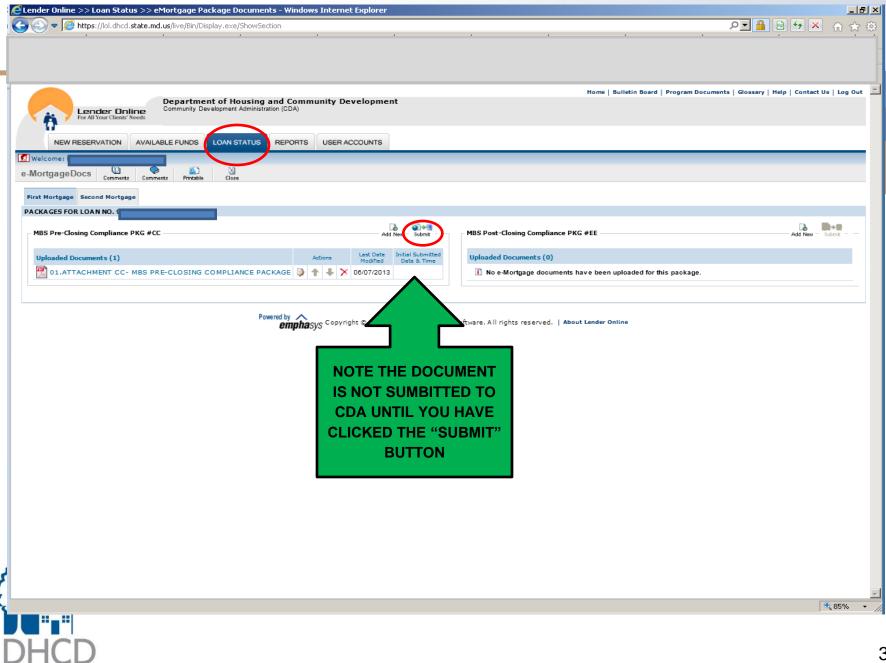

| Lender Online >> Loan Status >> eMortgage Package Documents - Microsoft Internet Ex                                              | plorer pi           | ovided | by DHCD       |                                                         |                                                           |
|----------------------------------------------------------------------------------------------------|---------------------|--------|---------------|---------------------------------------------------------|-----------------------------------------------------------|
| Contemporal state.md.us/live/Bin/Display.exe/ShowSection                                                                         |                     | -      | 🔒 🗟 ++        | 🗙 ಶ Live Search                                         | <i>,</i>                                                  |
| Lender Online >> Loan Status >> eMortgage Packag  Department of Housing and Community Community Development Administration (CDA) | y Deve              | lopn   | - S           | age Submission<br>Successful!<br><sup>st</sup> Mortgage | Page + Safety + Tools + 🕢<br>ulletin Board   Program Docu |
| For All Your Clients' Needs           NEW RESERVATION         AVAILABLE FUNDS         LOAN STATUS         REPORTS         USE    | - D A C C C         |        | Repeat        | for 2 <sup>nd</sup> Mortgage                            |                                                           |
|                                                                                                    | ER ACCO             |        |               |                                                         |                                                           |
|                                                                                                    |                     |        | 1             |                                                         |                                                           |
| tgageDocs U Scomments Printable Close                                                                                            |                     |        |               |                                                         |                                                           |
|                                                                                                    |                     |        |               |                                                         |                                                           |
| PACKAGE SUBMISSION SUCCESSFUL                                                                                                    |                     |        |               |                                                         |                                                           |
|                                                                                                    |                     |        |               |                                                         |                                                           |
| The e-MortgageDocs MBS Pre-Closing Cor                                                                                           | mpliance            | PKG #  | #CC For Loan  | No. has                                                 | been received by our agency                               |
|                                                                                                    |                     |        |               |                                                         |                                                           |
|                                                                                                    |                     |        |               |                                                         |                                                           |
| lortgage Second Mortgage                                                                                                    |                     |        |               |                                                         |                                                           |
| AGES FOR LOAN NO.                                                                                                    |                     |        |               |                                                         |                                                           |
|                                                                                                    |                     |        |               |                                                         |                                                           |
| la la la la la la la la la la la la la l                                                                                         | <b>S</b> + <b>S</b> |        |               |                                                         |                                                           |
| Pre-Closing Compliance PKG #CC Add New                                                                                           | Submit              | Packa  | ge Submitted: | 06/07/2013 12:00 AM                                     | MBS Post-Closing Co                                       |
|                                                                                                    |                     |        |               |                                                         |                                                           |
| loaded Documents (3)                                                                                                    | Act                 | ions   | Last Date     | Initial Submitted                                       | Uploaded Documen                                          |
|                                                                                                    | ~~                  | 10113  | Modified      | Date & Time                                             |                                                           |
| 01.ATTACHMENT CC- MBS PRE-CLOSING COMPLIANCE PACKAGE                                                                             |                     | ₽.     | × 06/07/2013  | 06/07/2013 01:50 PM                                     | i No e-Mortgage de                                        |
| Income Eligibility Worksheet and pg 5 of the Buyer's Affidavit w/correct income                                                  |                     | ₽ ×    | × 06/07/2013  | 06/07/2013 03:20 PM                                     | package.                                                  |
| REVISED ATTACHMENT CC 1ST PAGE CHECKLIST                                                                                         | ▶ 仓                 | + :    | × 06/07/2013  | 06/07/2013 03:51 PM                                     |                                                           |
|                                                                                                    |                     |        |               |                                                         |                                                           |
|                                                                                                    |                     |        |               |                                                         | -                                                         |
|                                                                                                    |                     |        |               |                                                         |                                                           |
|                                                                                                    |                     |        |               |                                                         |                                                           |
| Daumand hur A                                                                                                    |                     |        |               | 1                                                       |                                                           |
|                                                                                                    |                     |        |               |                                                         |                                                           |
|                                                                                                    |                     |        |               |                                                         |                                                           |
|                                                                                                    |                     |        |               |                                                         |                                                           |
|                                                                                                    |                     |        |               |                                                         |                                                           |
|                                                                                                    |                     |        |               |                                                         |                                                           |
|                                                                                                    |                     |        |               |                                                         |                                                           |
|                                                                                                    |                     |        |               |                                                         |                                                           |
|                                                                                                    |                     |        |               |                                                         |                                                           |
|                                                                                                    |                     |        |               |                                                         |                                                           |
|                                                                                                    |                     |        |               |                                                         |                                                           |
|                                                                                                    |                     |        |               |                                                         |                                                           |
| HCD                                                                                                    |                     |        |               |                                                         | 3                                                         |

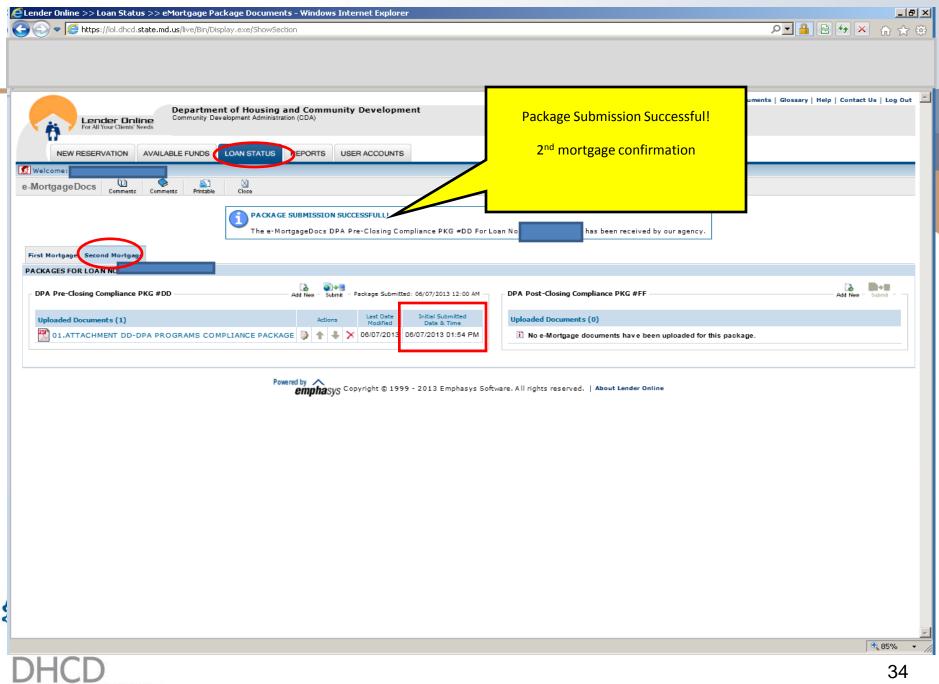

#### **Compliance Conditions (Pre or Post Closing)**

Submit Compliance Conditions to:

- Lender Online eDocs http://lol.dhcd.state.md.us
- 24-48 hour turn around time
- · 4pm daily cut-off
- Submit all conditions at the same time

Re-check LOL to ensure all conditions submitted were cleared and that no new conditions were <u>ADDED</u>

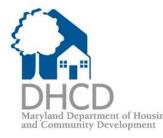

### **HFA's Conditions/Exceptions**

| Lender Online >> Reports - Microsoft Internet Explorer provided by DHCD                                                                                                    | _ B ×                                                                                                    |  |  |  |  |  |
|----------------------------------------------------------------------------------------------------|----------------------------------------------------------------------------------------------------|--|--|--|--|--|
| C C + I https://lol.dhcd.state.md.us/live/Bin/Display.exe/ShowSection                                                                                                    | 🔒 😒 😽 🗙 🌠 Live Search                                                                                       |  |  |  |  |  |
| Eile Edit View Favorites Iools Help 🛛 🗙 🍖 Convert 🝷 🔂 Select                                                                                                    |                                                                                                    |  |  |  |  |  |
| × Google Search                                                                                                    | 🔹 More » Sign In 🔧 🔹                                                                                        |  |  |  |  |  |
| 🖕 Favorites 🛛 👍 🙋 Einstein 🔌 Free Hotmail 🤌 Customize Links 🔌 Windows 🥸 Windows Marketplace 🖉 Window                                                                                                    | 🔆 Favorites 🛛 🚖 🔊 Einstein 🖉 Free Hotmail 🖉 Customize Links 🖉 Windows 🥸 Windows Marketplace 🖉 Windows Media |  |  |  |  |  |
| Eender Online >> Reports                                                                                                    | 🐴 • 🔊 • 🖃 🖶 • Page • Safety • Tools • 🕢 •                                                                   |  |  |  |  |  |
| Lender Online         Department of Housing and Community Development Administration (CDA)                                                                                                    | ard   Program Documents   Glossary   Help   Contact Us   Log Out A                                          |  |  |  |  |  |
| NEW RESERVATION AVAILABLE FUNDS LOAN STATUS REPORTS UPER ACCOUNT                                                                                                    | UNTS ADMINISTRATION                                                                                         |  |  |  |  |  |
| Lender:                                                                                                    |                                                                                                    |  |  |  |  |  |
| Reports Available Reports                                                                                                    |                                                                                                    |  |  |  |  |  |
| <ul> <li>Weight in the results.</li> <li>Weight in the results.</li> <li>Weight in the results</li></ul> |                                                                                                    |  |  |  |  |  |
| Powered by                                                                                                    | ▼<br>▼ Internet                                                                                             |  |  |  |  |  |
| DHCD<br>Maryland Department of Housing                                                                                                    | 36                                                                                                    |  |  |  |  |  |
| and Community Development                                                                                                    |                                                                                                    |  |  |  |  |  |

## **Conditions / Exceptions Report**

| Celender Online >> Reports >> Report Wizard - Microsoft Internet Explorer provided by DHCD                                                                                                    | _ B ×                  |
|----------------------------------------------------------------------------------------------------|------------------------|
| 🌀 🔄 🗢 📔 https://lol.dhcd.state.md.us/live/Bin/Display.exe/ShowSection 🔄 🔒 🐼 😽 🗙 🏂 Live Search                                                                                                    | <b>₽</b> •             |
| Eile Edit View Favorites Iools Help X Convert - 🔂 Select                                                                                                    |                        |
| × Google ▼ Search • More >>                                                                                                    | Sign In 🔌 🕶            |
| 🖕 Favorites 🛛 👍 🙋 Einstein 🙋 Free Hotmail 🙋 Customize Links 🙋 Windows 🥸 Windows Marketplace 🙋 Windows Media                                                                                                    |                        |
| 🥖 Lender Online >> Reports >> Report Wizard                                                                                                    | Safety + Tools + 🔞 + 🎽 |
| Report Wizard for: HFA's Conditions/Exceptions                                                                                                    |                        |
| LENDERS/BRANCHES © All O Select OFFICERS © All O Select                                                                                                    |                        |
|                                                                                                    |                        |
|                                                                                                    |                        |
| Add Remove Add Remove                                                                                                    |                        |
| PROGRAMS ( All O Select O LAST STAGE O ANY STAGE O All O Select                                                                                                    |                        |
|                                                                                                    |                        |
|                                                                                                    |                        |
| Add Remove Add Remove                                                                                                    |                        |
| STAGE STATUS C AI C Select Bond Series:                                                                                                    |                        |
|                                                                                                    |                        |
| • 700-703                                                                                                    |                        |
| Add Remove • 897-900                                                                                                    |                        |
| Sourcement                                                                                                    |                        |
| Group by: (none) $\blacksquare$ $\textcircled{A}_{z\downarrow} \bigcirc \overset{Z}{A}_{\downarrow}$ $\blacksquare$ Break Page $\textcircled{A}_{z\downarrow} \bigcirc \overset{Q}{A}_{\downarrow}$ $\blacksquare$ Break Page $\textcircled{A}_{z\downarrow} \bigcirc \overset{Q}{A}_{\downarrow}$ $\blacksquare$ Break Page |                        |
| Then by:       (none) $\bigcirc A \downarrow \bigcirc Z \downarrow$ $\square$ Break Page         Then by:       (none) $\bigcirc A \downarrow \bigcirc Z \downarrow$ $\square$ Break Page                                                                                                    |                        |
|                                                                                                    |                        |
|                                                                                                    | -1                     |
| Done Click                                                                                                    |                        |
| DHCD                                                                                                    | 37                     |

Maryland Department of Housing and Community Development

## Select Stage(s) to Include in Report

| 🖉 Filtering Report                                                                                   | - Windows Internet I                                      | xplorer provide               | d by Comcast               |                              |     |
|----------------------------------------------------------------------------------------------------|-----------------------------------------------------------|-------------------------------|----------------------------|------------------------------|-----|
| https://lol.dhcd.state                                                                               | .md.us/Bin/Display.exe/Sl                                 | howSection?HTMLFile           | e=ReportsWizardFilteri     | ng&gn=LastStages&S           | ~   |
| Quick Finder                                                                                         | y to jump to the <b>next n</b>                            |                               |                            |                              |     |
| UW/Compl Review<br>Commitment<br>Pur/Clog EL Bod<br>Pur/Clsg FI Rev<br>Purchase/Clsout<br>Final Docs |                                                           |                               | Select Stag                | • • •                        |     |
|                                                                                                    |                                                           |                               |                            |                              | /   |
| Press the 'SHIFT' or '<br>Double-click on your<br>Insert Clos                                        | CTRL' modifier key sim<br>selection for a <b>faster i</b> | ultaneously with<br>nsertion. | the <b>mouse</b> button to | o select <b>multiple ite</b> | ms. |
| Done                                                                                                 |                                                           |                               | 🥫 😂 Internet               | <b>a</b> 100%                | · • |
| HCD                                                                                                  |                                                           |                               |                            |                              | 3   |
| ryland Department of Housing                                                                         |                                                           |                               |                            |                              | 3   |
| Community Development                                                                                |                                                           |                               |                            |                              |     |

# Select – Stage Status

| Quick Finder                                                           |    | Section?HTMLFile=ReportsWiza                    |                                     |    |
|------------------------------------------------------------------------|----|-------------------------------------------------|-------------------------------------|----|
| elect from List to Inse<br>APPROVED<br>CANCELLED                       | rt |                                                 |                                     |    |
| NC 15 DAYS<br>NCOMPLETE<br>PENDING<br>REJECT<br>ENTRY ERROR            |    |                                                 |                                     |    |
|                                                                        |    |                                                 | tage Status then<br>ck "insert"     |    |
| ress the <b>'SHIFT'</b> or <b>'CTRL'</b><br>ouble-click on your select |    | ously with the <b>mouse</b> butto<br><b>n</b> . | on to select <b>multiple item</b> s | 5. |
| Insert Close                                                           |    | Internet                                        | 🕢 🕶 🔍 100%                          |    |

## **Detailed Pipeline Report**

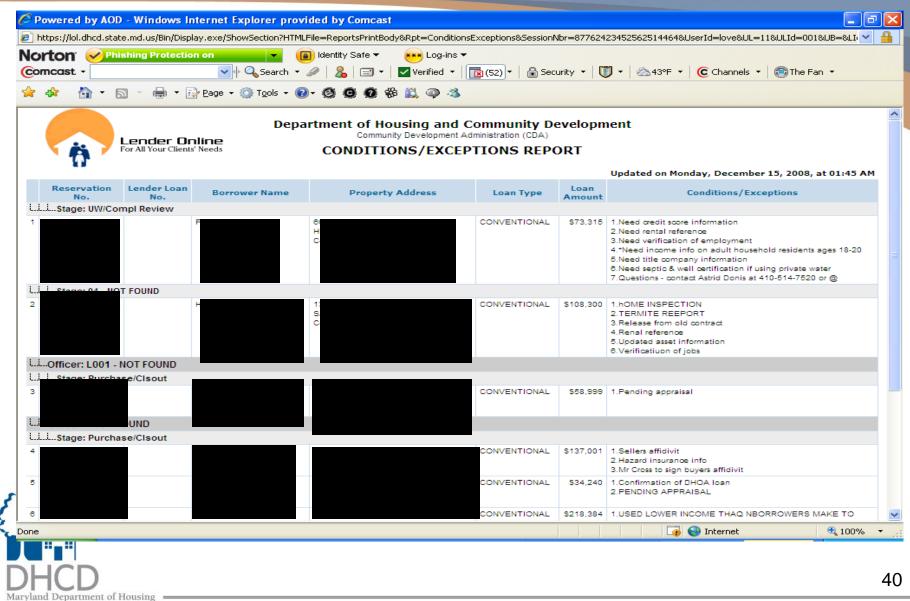

and Community Development

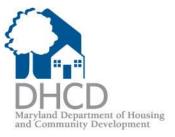

# Closing

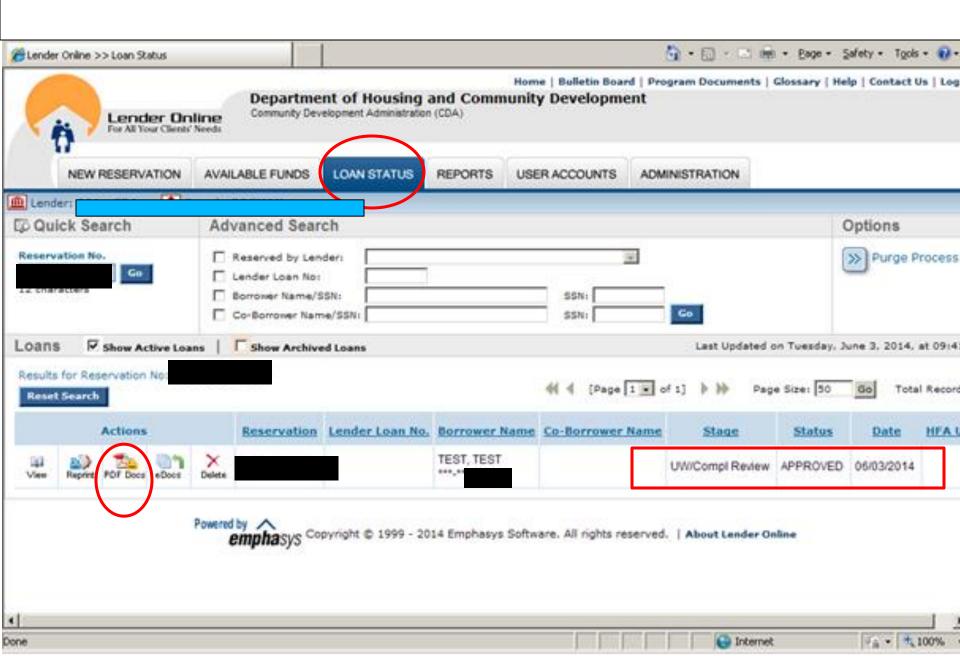

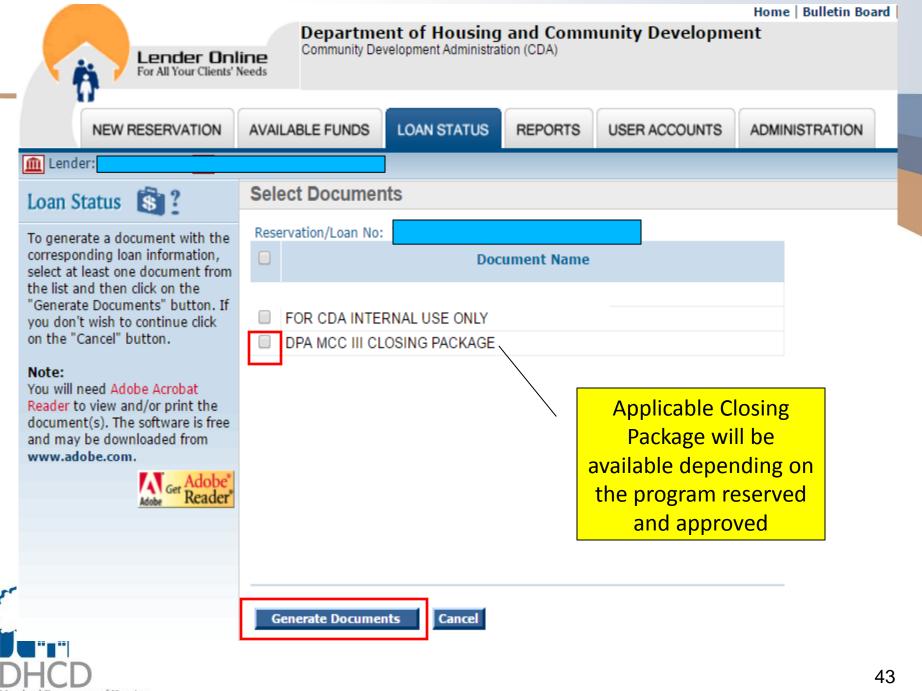

Maryland Department of Housing and Community Development

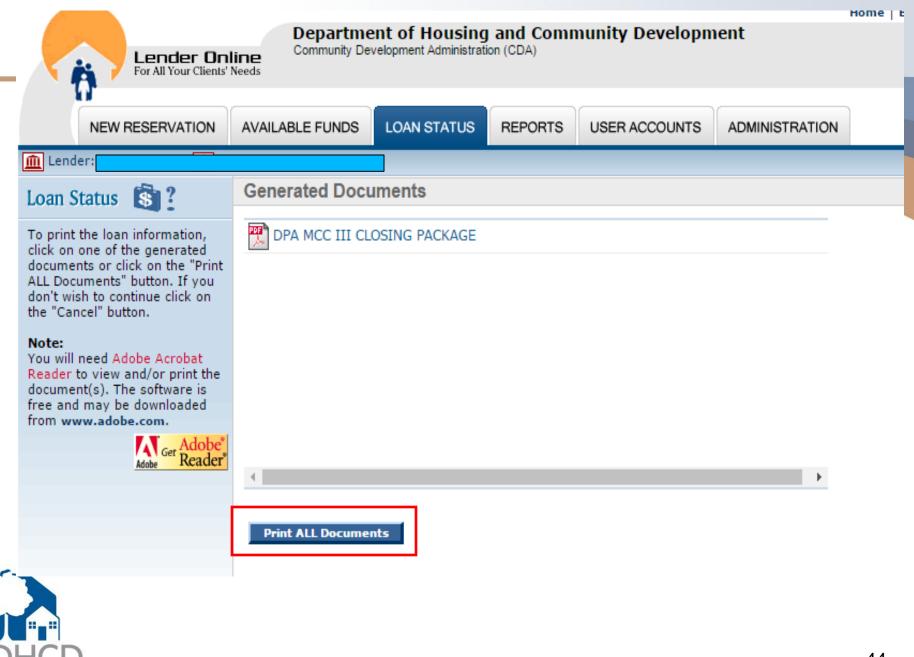

Maryland Department of Housing and Community Development

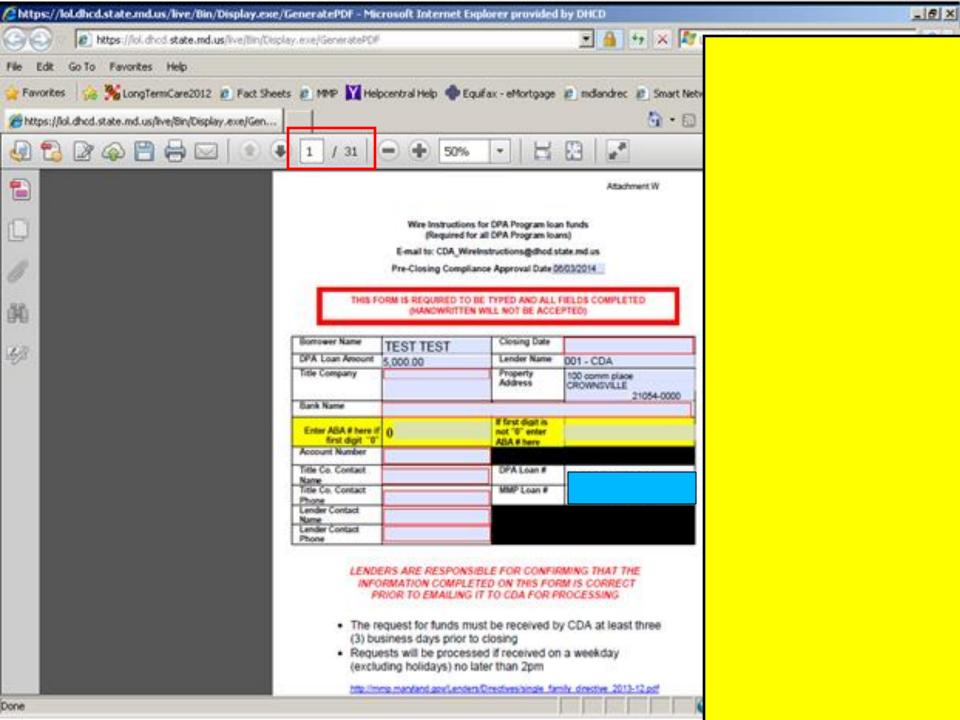

| https://lol.dhcd.state.md.us/live/Bin/Display.exe/GeneratePDF - Microsoft Internet Explo                                                                                                    | rer provided by DHCD                                                                                              | _ @ ×            |
|----------------------------------------------------------------------------------------------------|----------------------------------------------------------------------------------------------------|------------------|
| the https://iol.dhod.state.md.us/live/Ein/Desplay.exe/GeneratePD#                                                                                                    | 💌 🔒 😽 🛪 🌌 Live Search                                                                                             | 2.               |
| File Edit Go To Pavorites Help                                                                                                    |                                                                                                    |                  |
| 👷 Favorites 🛛 🍰 🏂 LongTermCare2012 😰 Fact Sheets 👩 MMP 🔛 Helpcentral Help 🚸 Equifa                                                                                                    | x - eMortgage 😰 mdlandrec 😰 Smart Network 😰 WW 🥥 Log Out 🏁 MAP                                                    | PER              |
| Bhttps://lol.dhcd.state.md.us/live/8in/Display.exe/Gen                                                                                                    | 🏠 • 🔂 - 🖂 🎰 • Page • Safety • '                                                                                   | Tools + 🕡 - 🏾 39 |
| 🦣 🔁 🖉 🖗 💾 🖶 🖂 🔹 🖲 🚺 / 5 📄 🕀 75% 🕚                                                                                                    | - H 🔛 📝 Tools Sign                                                                                                | Comment          |
|                                                                                                    | Sample of closing                                                                                                 | Ê                |
|                                                                                                    |                                                                                                    |                  |
| DHCD                                                                                                    | instructions for MD                                                                                               |                  |
| Control Construction of the American<br>and Construction Try State Systems                                                                                                    | HomeCredit with a non-                                                                                            |                  |
| 06/03/2014                                                                                                    | MMP loan                                                                                                    |                  |
| Re: Closing Instructions for Maryland H<br>Mortgage Credit Certificate (MCC) for                                                                                                    |                                                                                                    |                  |
| Name(s) of Borrower(s): TEST I. T                                                                                                    | EST                                                                                                    |                  |
| Property Address 100 COMM PL                                                                                                    | ACE CROWNSVILLE, 21054-0000                                                                                       |                  |
|                                                                                                    | e Program (MMP) Ioan (Yes/No): Select On -                                                                        |                  |
| MMP/MHCP or MHCP loan number:                                                                                                    | 908001000002                                                                                                    |                  |
| Dear Sir or Madam:                                                                                                    |                                                                                                    |                  |
| The above-referenced borrower(s) applied for<br>letter contains your instructions for handling<br>Community Development Administration (CD<br>I. Have the borrower(s) sign and da<br>A. Mortgage Credit Certificate:<br>1. Check box number 9 to make s<br>2. Check box number 12 to make<br>3. Make one copy of the executed<br>4. Give the borrower the original | the closing of their MCC on behalf of the<br>DA).<br>ate the following documents:<br>sure name of county correct; |                  |
|                                                                                                    | 🖨 Unknown Zone                                                                                                    |                  |

| w and the second second second second second second second second second second second second second second se | MHCP CLOSING INSTRUCTIONS 06 01 14 [Read-Only] [Compatibility Mode] - Microsoft Word                                                                                                    | _ 0 X                |
|----------------------------------------------------------------------------------------------------|----------------------------------------------------------------------------------------------------|----------------------|
| File Home Insert Page Layout                                                                                   | References Mailings Review View                                                                                                    | ۵ (2)                |
| Print Full Screen Web Outline Draft                                                                            | Ruler<br>Gridlines<br>Navigation Pane<br>Show<br>Zoom<br>Com<br>Com<br>Com<br>Com<br>Com<br>Com<br>Com                                                                                                    |                      |
|                                                                                                    |                                                                                                    |                      |
|                                                                                                    | DHCD                                                                                                    | ©⊒<br>▲              |
| Closing                                                                                                    | Maryland Department of Housing<br>and Community Development                                                                                                    |                      |
| Instructions                                                                                                   | Re: Closing Instructions for Maryland HomeCredit Program (MHCP)<br>Mortgage Credit Certificate (MCC) for:                                                                                                    |                      |
| Dogo 1                                                                                                    | Name(s) of Borrower(s):                                                                                                    | ≡                    |
| – Page 1                                                                                                    | Property Address:                                                                                                    |                      |
|                                                                                                    | First mortgage is a Maryland Mortgage Program (MMP) loan (Yes/No):                                                                                                    |                      |
|                                                                                                    | MMP/MHCP or MHCP loan number:                                                                                                    |                      |
|                                                                                                    | Dear Sir or Madam:                                                                                                    |                      |
|                                                                                                    | The above-referenced borrower(s) applied for and were approved for an MCC. This<br>letter contains your instructions for handling the closing of their MCC on behalf of the<br>Community Development Administration (CDA).                                                                                                    |                      |
|                                                                                                    | I. Have the borrower(s) sign and date the following documents:                                                                                                    |                      |
|                                                                                                    | <ul> <li>A. Mortgage Credit Certificate: <ol> <li>Check box number 9 to make sure <i>name of county</i> correct;</li> <li>Check box number 12 to make sure <i>closing date</i> correct;</li> <li>Make one copy of the executed original for the originating lender; and</li> <li>Give the borrower the original.</li> </ol> </li> <li>B. Final 1003 loan application;</li> <li>Buyer's Confirming Affidavit;</li> <li>Notice to Borrower for Calculation of Potential Recapture Tax (06/01/14) – include cover page only if the first mortgage is an MMP loan; and</li> <li>HUD-1 settlement sheet</li> </ul> |                      |
|                                                                                                    | II. Have the seller(s) sign and date the Seller's Confirming Affidavit                                                                                                    |                      |
|                                                                                                    | and the HUD-1 settlement sheet                                                                                                    | *                    |
|                                                                                                    | COMMUNITY DEVELOPMENT<br>ADMINISTRATION<br>Drivision of DEVELOPMENT FINANCE                                                                                                    | 0<br>¥               |
| Page: 1 of 2 Words: 394 🕉                                                                                      | Division of DEVELOPMENT FINANCE                                                                                                    |                      |
| 📀 🙆 💁 🛅                                                                                                    | S 🗶 💌 🔹 🔹 🔹                                                                                                    | 5:01 PM<br>5/20/2014 |

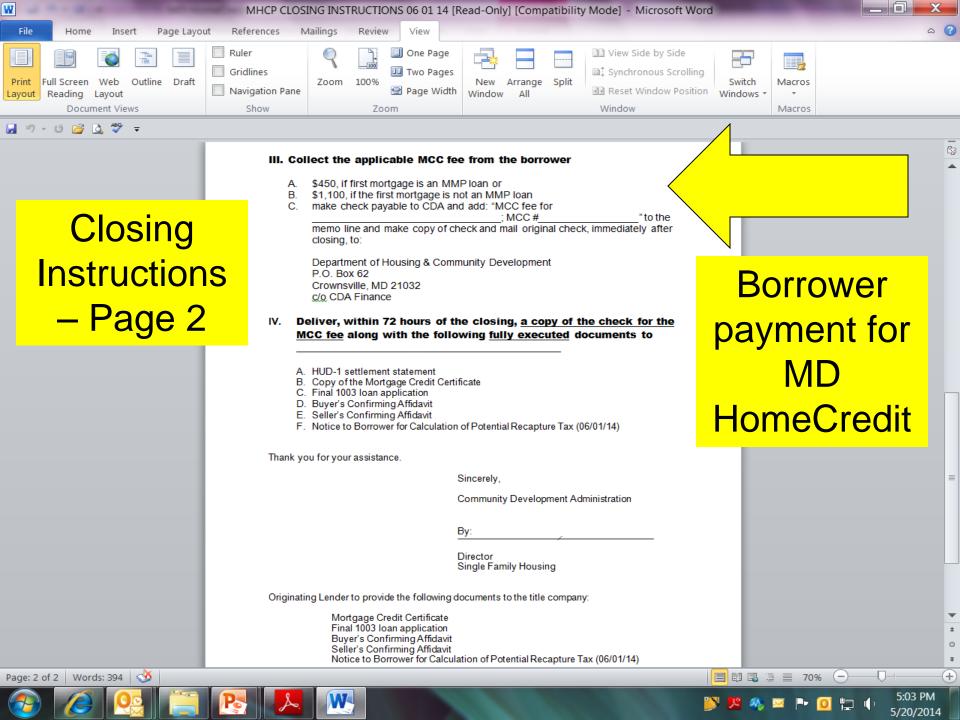

### Master Servicer's Conditions/Exceptions Report

| 🖉 Lender Online >> Reports - Micro                                                                                                    | osoft Internet Explorer provided by DHCI                                                                                                    | D                                                                       |                  |                   | _ 문 ×           |
|----------------------------------------------------------------------------------------------------|----------------------------------------------------------------------------------------------------|-------------------------------------------------------------------------|------------------|-------------------|-----------------|
| 🕒 🗢 🖉 https://lol.dhcd.state                                                                                                    | e.md.us/live/Bin/Display.exe/ShowSection                                                                                                    | <b>_ _ _</b>                                                            | 👌 🔸 🗙 ಶ Live Sea | arch              | <b>₽</b> •      |
| <u>F</u> ile <u>E</u> dit <u>V</u> iew F <u>a</u> vorites <u>T</u> ools<br>× Google                                                                                                    | Help 🗙 <table-cell> Conve</table-cell>                                                                                                    | ert 👻 🛃 Select 💽 🛃 Search 👻 More                                        | • »>             |                   | Sign In 🔌 🗸     |
| 🔆 Favorites 🛛 👍 🙋 Einstein 🙋 Fi                                                                                                    | ree Hotmail 🜔 Suggested Sites 👻                                                                                                    |                                                                         |                  | Directive 2012-11 |                 |
| 🔡 👻 🏉 http://www.mmprogram.org                                                                                                    | g 🥻 Lender Online >> Reports 🗙                                                                                                    | 1                                                                       | 🔄 • 🔂            |                   | @• »            |
| Lender On<br>For All Your Clients'                                                                                                    | Community Development Administr                                                                                                    | Home   Bulletin Board   Pr<br>ng and Community Developme<br>ation (CDA) |                  |                   | Us   Log Out 🔺  |
| NEW RESERVATION                                                                                                    | AVAILABLE FUNDS LOAN STATUS                                                                                                    | REPORTS USER ACCOUNTS                                                   | ADMINISTRATION   |                   |                 |
| Lender:                                                                                                    |                                                                                                    |                                                                         |                  |                   |                 |
| Reports                                                                                                    | Available Reports                                                                                                    |                                                                         |                  |                   |                 |
| This section shows you a list of available reports.<br>Clicking on any of the reports will take you to a new screen.<br>This new screen will allow you to customize your report, before you print the results. | <ul> <li>HEA's Candition (Exceptions)</li> <li>Master Servicer's Conditions)</li> <li>Commitment Expiration</li> <li>Current Stage Status</li> <li>Demographics</li> <li>Purchase Advice</li> <li>Master Custom Report</li> </ul> | Exception                                                               |                  |                   |                 |
|                                                                                                    | wered by 🔨                                                                                                    |                                                                         |                  |                   | • • 100% •      |
| Done                                                                                                    |                                                                                                    |                                                                         | Inte             | mer J&a .         | · ] • 100% • // |
| DHCD<br>Maryland Department of Housing<br>and Community Development                                                                                                    |                                                                                                    |                                                                         |                  |                   | 49              |

### Master Servicer's Conditions/Exceptions Report cont...

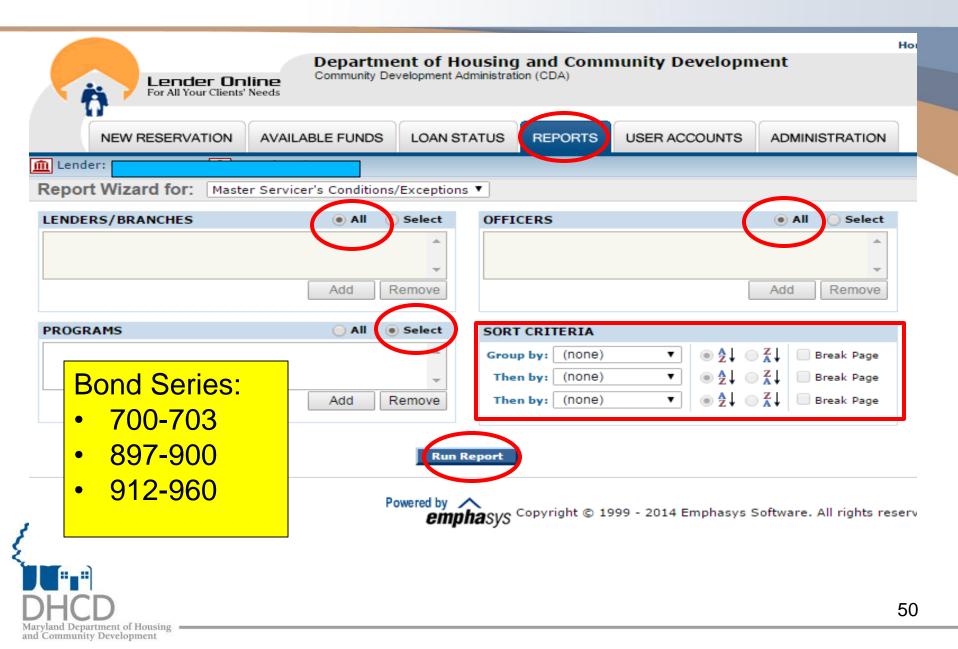

#### Master Servicer's Conditions/Exceptions Report cont...

| 6,100               | ) - Microsoft Int                | ternet Explorer prov        | vided by DHCD                |               |                |                                                             |                    |
|---------------------|----------------------------------|-----------------------------|------------------------------|---------------|----------------|-------------------------------------------------------------|--------------------|
| https://lol.dhcd.st | :ate.md.us/live/Bin              | n/Display.exe/ShowSec       | tion?HTMLFile=ReportsPrintBo | idy&Rpt=Servi | icerConditio   | nsExceptions &SessionNbr=FA2EE37133F54E40BDDB&UL=&          | ULId=&UB=&LIds=8   |
| <u>E</u> dit ⊻iew   | F <u>a</u> vorites <u>T</u> ools | s <u>H</u> elp              | 🗙 🍕Convert                   | 🝷 🛃 Select    |                |                                                             |                    |
| Google              |                                  |                             |                              |               | - 3            | Search 🔹 🖓 More ≫                                           | Sign Ir            |
| Favorites 🔒         | Einstein                         | Free Hotmail 🔁 Sug          | nested Sites 🔻               |               |                |                                                             |                    |
|                     |                                  | jafety + T <u>o</u> ols + 🔞 |                              |               |                |                                                             |                    |
|                     | Lender O<br>For All Your Clien   | Inline                      |                              | / Development | Administrat    |                                                             |                    |
|                     |                                  |                             |                              |               |                | Updated on Tuesday, March                                   | 13, 2012, at 02:37 |
| Reservation<br>No.  | Lender Loan<br>No.               | Borrower Name               | Property Address             | Loan Type     | Loan<br>Amount | Master Servicer's Conditions/Exce                           | ptions             |
|                     |                                  |                             |                              | FHA           | \$92,591       | 1.Need Current Pay History<br>2.Need Proof of FHA Insurance |                    |
|                     |                                  |                             | 1                            |               |                |                                                             |                    |
|                     |                                  |                             |                              |               |                |                                                             |                    |
|                     |                                  |                             |                              |               |                |                                                             |                    |
|                     |                                  |                             |                              |               |                |                                                             |                    |
|                     |                                  |                             |                              |               |                |                                                             |                    |
|                     |                                  |                             |                              |               |                |                                                             |                    |
|                     |                                  |                             |                              |               |                |                                                             |                    |
|                     |                                  |                             |                              |               |                |                                                             |                    |
|                     |                                  |                             |                              |               |                |                                                             |                    |
|                     |                                  |                             |                              |               |                |                                                             |                    |
|                     |                                  |                             |                              |               |                |                                                             |                    |
|                     |                                  |                             |                              |               |                |                                                             |                    |
|                     |                                  |                             |                              |               |                |                                                             |                    |
|                     |                                  |                             |                              |               |                |                                                             |                    |
|                     |                                  |                             |                              |               |                |                                                             |                    |
|                     |                                  |                             |                              |               |                |                                                             |                    |
|                     |                                  |                             |                              |               |                |                                                             |                    |
|                     |                                  |                             |                              |               |                |                                                             |                    |
|                     |                                  |                             |                              |               |                |                                                             |                    |
|                     |                                  |                             |                              |               |                |                                                             |                    |
|                     |                                  |                             |                              |               |                |                                                             |                    |
|                     |                                  |                             |                              |               |                |                                                             |                    |
|                     |                                  |                             |                              |               |                |                                                             |                    |

Maryland Department of Housin and Community Development

# **CDA STAFF CONTACT INFORMATION**

Debbie Conner, U/W Supervisor, debra.conner@maryland.gov, 301-729-7800 Karl Metzgar, Operations Mgr., karl.metzgar@maryland.gov, 301-429-7826

<u>Attachment R Fax</u> # Attachment\_r\_mailbox.dhcd@maryland.gov (24 hour turnaround time / 4pm daily cut-off)

<u>Compliance Conditions</u> Submit via Lender Online eDocs https://lol.dhcd.state.md.us (24 hour turnaround time / 4pm daily cut-off)

POA approvals for Seller Affidavit/Confirming Affidavit: patriciaa.smith@maryland.gov

Census Tract #: http://www.ffiec.gov/geocode/default.aspx

**PFA New Construction**: christina.james@maryland.gov

Targeted & PFA Verification: http://mmp.maryland.gov/Pages/Priority-Funding-Areas.aspx

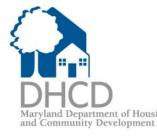